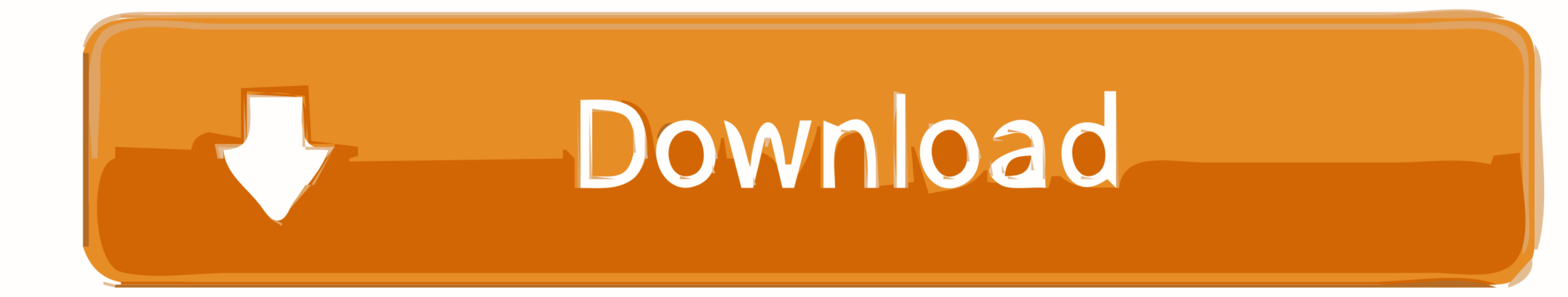

### [Atem-mini-setup](https://tlniurl.com/20yn87)

# Connect up to 4<br>Independent Cameras

With 4 independent HDMI inputs, you can connect up to 4 high quality video cameras. Video cameras with HDMI operate at different video standards so you don't have to worry concerts and music videos!

about connecting video devices as they all just work! Cameras with HDMI often support interchangeable lenses so you can outputs are dramatically better quality than simple webcams change to wide angle lenses for wide shots and zoom lenses for as they use higher quality lenses and have better low light close-ups. Imagine taking advantage of the low light capability

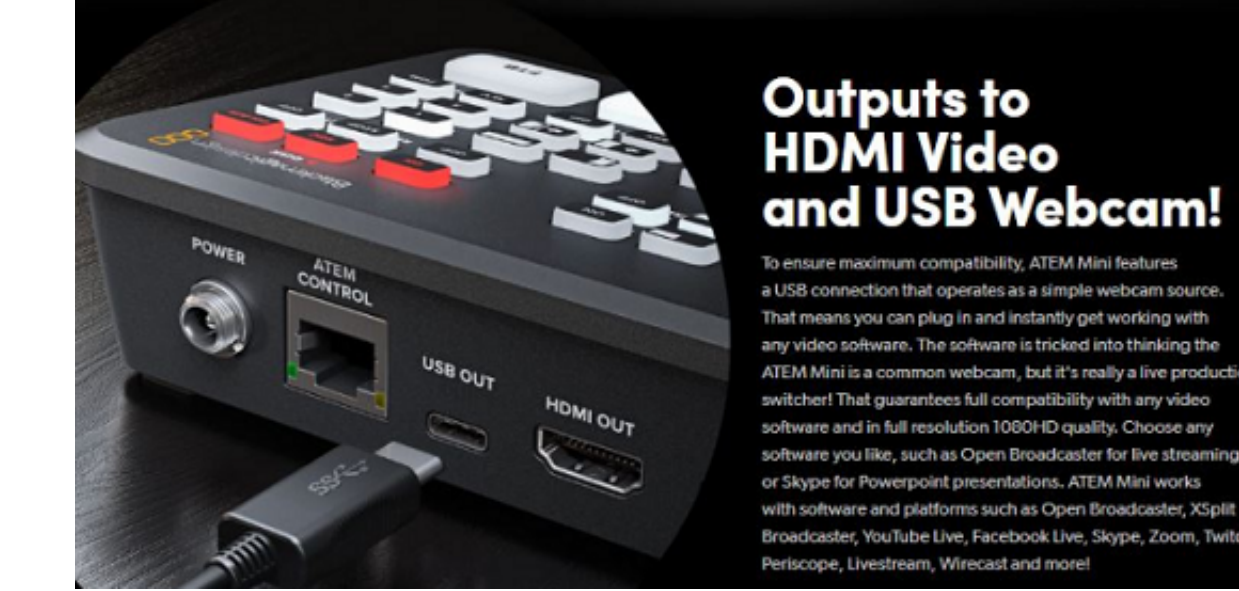

# sensitivity. All video sources will re-sync to the switcher if they of better cameras for theater production, weddings, school

ATEM Mini is a common webcam, but it's really a live production switcher! That guarantees full compatibility with any video oftware and in full resolution 1080HD quality. Cho software you like, such as Open Broadcaster for live streaming or Skype for Powerpoint presentations. ATEM Mini works with software and platforms such as Open Broadcaster, XSplit Broadcaster, YouTube Live, Facebook Live, Skype, Zoom, Twitch, Periscope, Livestream, Wirecast and more!

[Atem-mini-setup](https://tlniurl.com/20yn87)

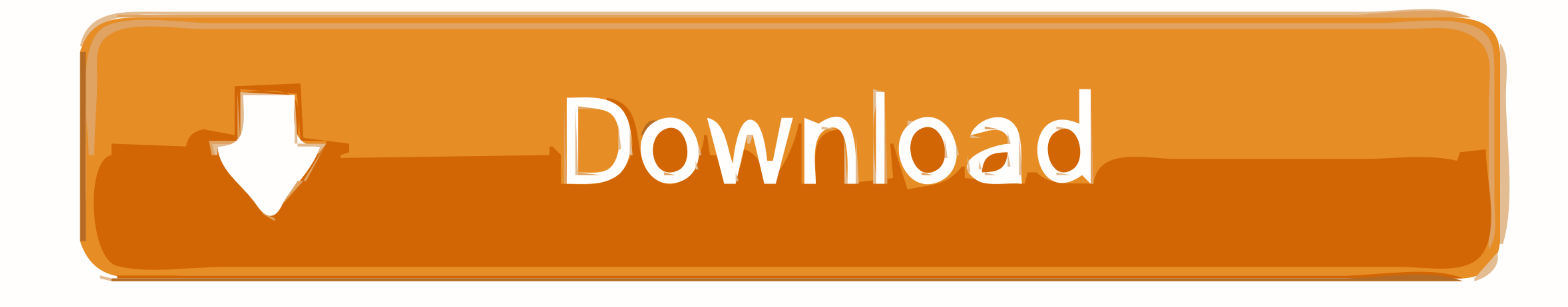

The Blackmagic ATEM Mini Pro is a prosumer switcher able to take in 4 HDMI inputs and switch between them live, and now with ... 1 year ago. 43,704 views ...

Blackmagic Design ATEM Mini Pro: The Ultimate Live Streaming Setup? | Tips and Tricks .... May 4, 2020 - In today's episode we run through how to setup the EQ, compressor, expander, and limiter in the Blackmagic Design ATE on ATEM Mini Pro 22.

### **atem mini setup**

atem mini setup, atem mini setup software, atem mini setup ip address, atem mini setup diagram, atem mini setup software download, atem mini setup utility, atem mini setup obs, atem mini setup mac, atem mini setup control,

Jan 5, 2020 - Subscriber Atties Lachman, asked if I would do a setup with the ATEM Mini using the iPad to control the ATEM so here you go. Blog Entry .... HyperDeck Settings. 50. Saving and Restoring Switcher Settings. 51. allows up to four camera inputs (HDMI) in full resolution 1080HD quality and operates up to .... Oct 18, 2020 - I gratefully accepted the offer of a review unit of the ATEM Mini Pro, and the product lived up to the hype. I inputs for connecting ...

Mar 27, 2021 — Today we got in the much anticipated ATEM Mini Extreme. This is just an initial unboxing, feature review, and simple setup. Check out my .... The Blackmagic Streaming Bridge is a companion device for your AT 12,288 ... digital film as well as live production with the new ATEM Mini switchers. ... Blackmagic Camera Setup 7.0 which contains useful URSA Mini Pro 12K ...

# **atem mini setup ip address**

8 hours ago - Blackmagic Atem Mini Setup with OBS Studio and Zoom . Sep 01, 2020 · Select "Tools" in OBS Studio, and select "Start Virtual Camera".. Sep 16, 2019 - Or maybe your setup already has the inputs going through, While, the ATEM Mini Extreme ISO includes all the features of ATEM Mini .... Jan 5, 2021 - Atem Mini w. VoloBox - HDMI Multi-Camera Live Streaming Setup for Facebook, YouTube ... Two of the most popular streaming switchers but this .... Jun 15, 2021 — The ATEM Mini switchers come with two utilities that run on both Windows and MacOS. The first, called ATEM Setup, is used to configure the IP .... Jan 26, 2021 - Setup ATEM - Using HDMI or SDI Stream Switcher is a four-input live production switcher for operating multi-camera live streaming setups.. How to setup either Dante or NDI to route ... 3 years ... Add network inputs to ATEM MINI & OBS with BirdDog ... D quality setting and at the ATEM video ... e6772680fe

# **atem mini setup software download**

[Luli schagel, 00\\_968869\\_1400358093511991\\_15605 @iMGSRC.RU](https://truepeer.org/advert/luli-schagel-00_968869_1400358093511991_15605-imgsrc-ru/) [Right PLACE right TIME, 5ish, 20170905\\_103230 @iMGSRC.RU](https://korsika.ning.com/photo/albums/right-place-right-time-5ish-20170905-103230-imgsrc-ru) [Digital Anarchy Beauty Box Crackl](https://www.datawrapper.de/_/65pcD/) [demand-planning-pdf](https://michaeldalebernard.ning.com/photo/albums/demand-planning-pdf) [Boy, IMG\\_3773 @iMGSRC.RU](https://mytlq.com/advert/boy-img_3773-imgsrc-ru/) [Tell Em Steve Dave Xmas 2015 Torrentxmass](https://coltoleamoc.weebly.com/uploads/1/3/8/5/138592991/tell-em-steve-dave-xmas-2015-torrentxmass.pdf) [RevisionFX.ReelSmart.Motion.Blur.v4.0.4-Lz0 Serial Key Keygen](https://vaawatvingpog.weebly.com/uploads/1/3/8/5/138582023/revisionfxreelsmartmotionblurv404lz0-serial-key-keygen.pdf) [Taylor Swift Speak Now World Tour Live 720p Torrent](https://erinencal.weebly.com/taylor-swift-speak-now-world-tour-live-720p-torrent.html) [Download lagu Ayyappa Devotional Songs Tamil Free Download Mp3 Veeramani \(49.64 MB\) - Free Full Download All Music](https://judgporviana.weebly.com/download-lagu-ayyappa-devotional-songs-tamil-free-download-mp3-veeramani-4964-mb--free-full-download-all-music.html) [the Episode 1.100 full movie in italian free download](https://kit.co/diosanopi/the-episode-1-100-full-movie-in-italian-free-download-free/the-episode-1-100-fu)